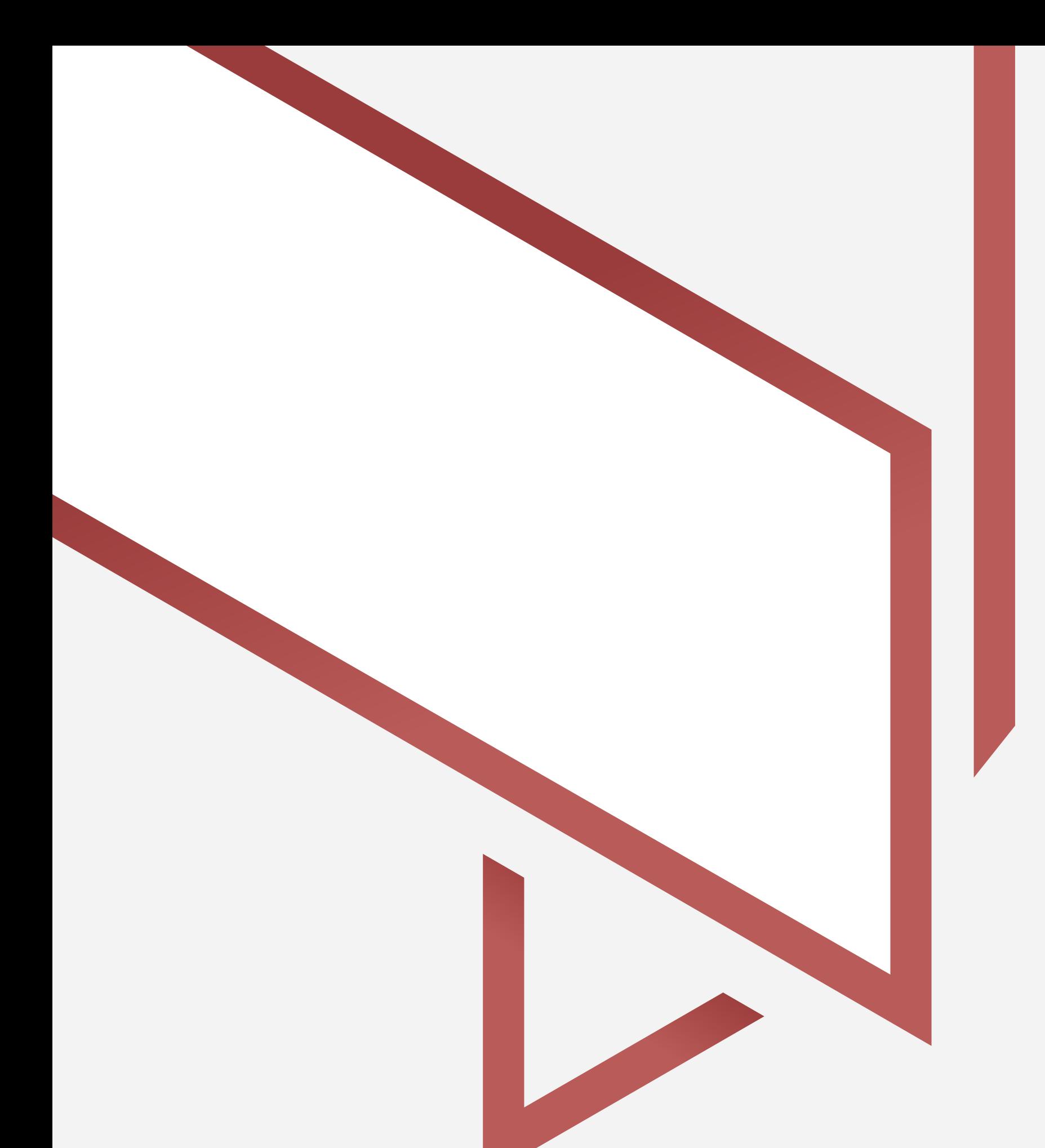

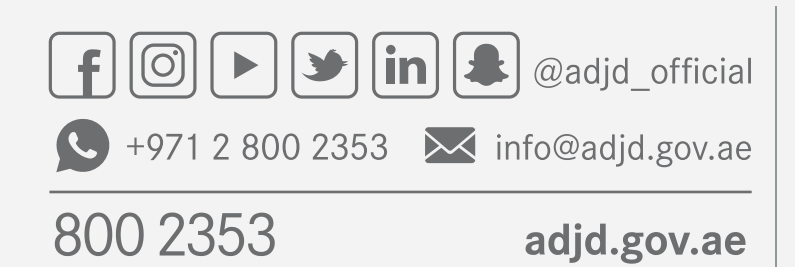

الله عن الله عن المناسبة السنة المناسبة عن المناسبة عن المناسبة عن المناسبة عن المناسبة عن المناسبة<br>والمناسبة المناسبة المناسبة المناسبة المناسبة المناسبة المناسبة المناسبة المناسبة المناسبة عن المناسبة المناسب<br>والمناسبة

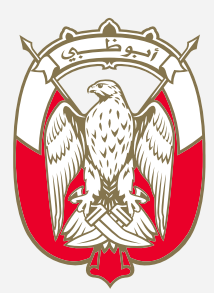

## دليل المستخدم طلبات مركز رؤية المحضونين

هي الطلبات التي تتيح للمتعامل التقدم بطلب فتح ملف لدى (مركز رؤية المحضونين) وتقديم الطلبات المتعلقة بالملف مثل:

> **.1**طلب إفادة عن سير رؤية **.2**طلب إعتذار عن تنفيذ رؤية

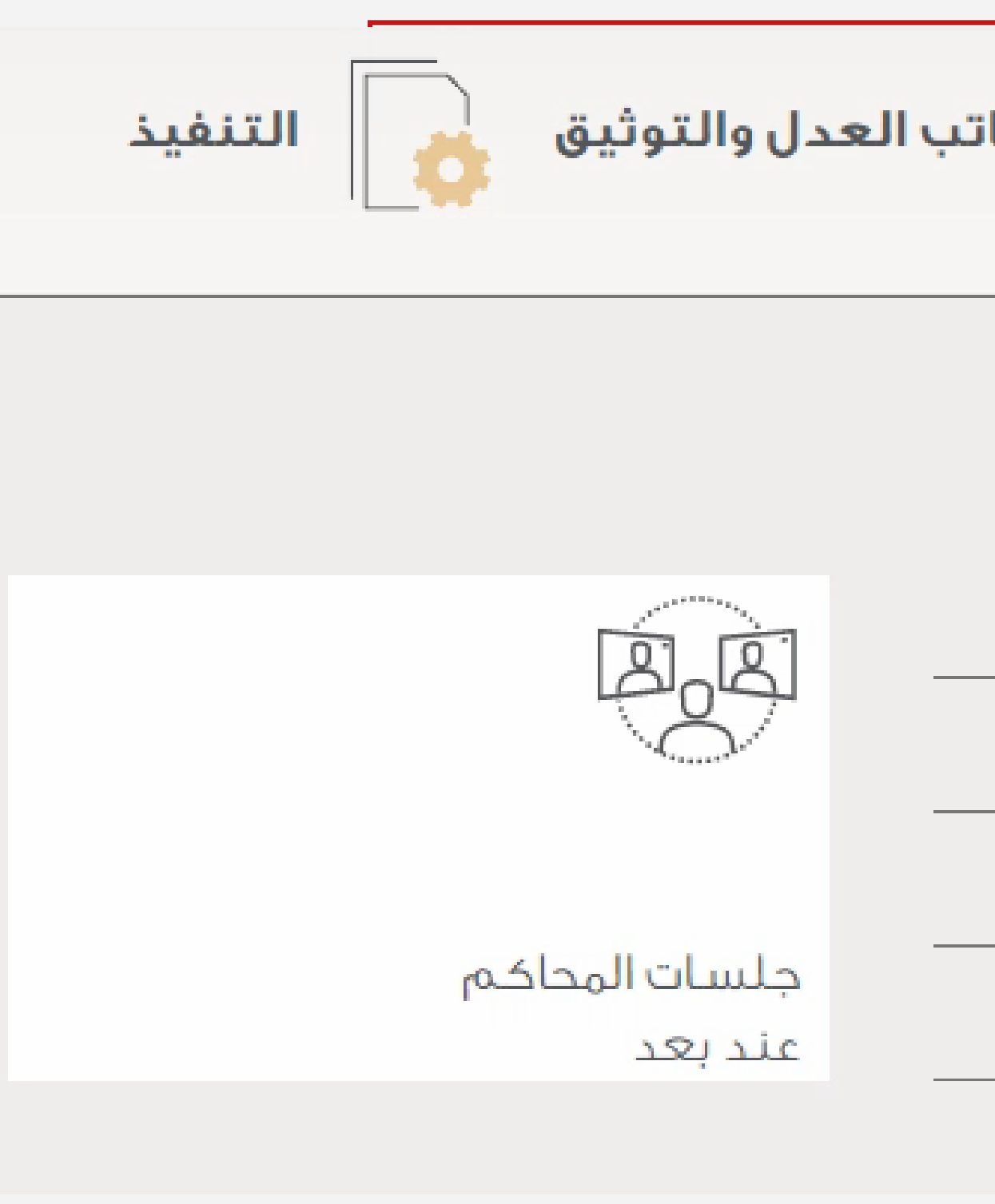

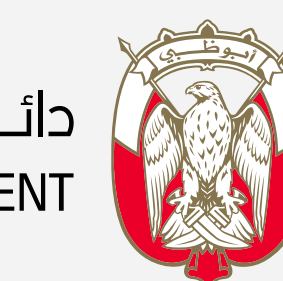

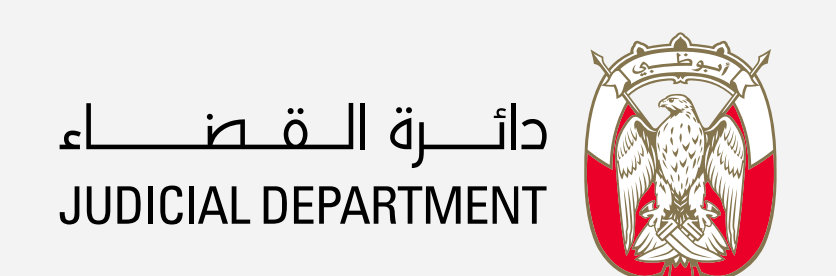

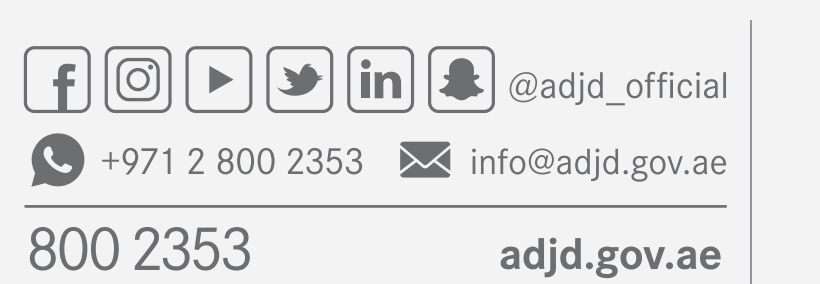

adjd.gov.ae

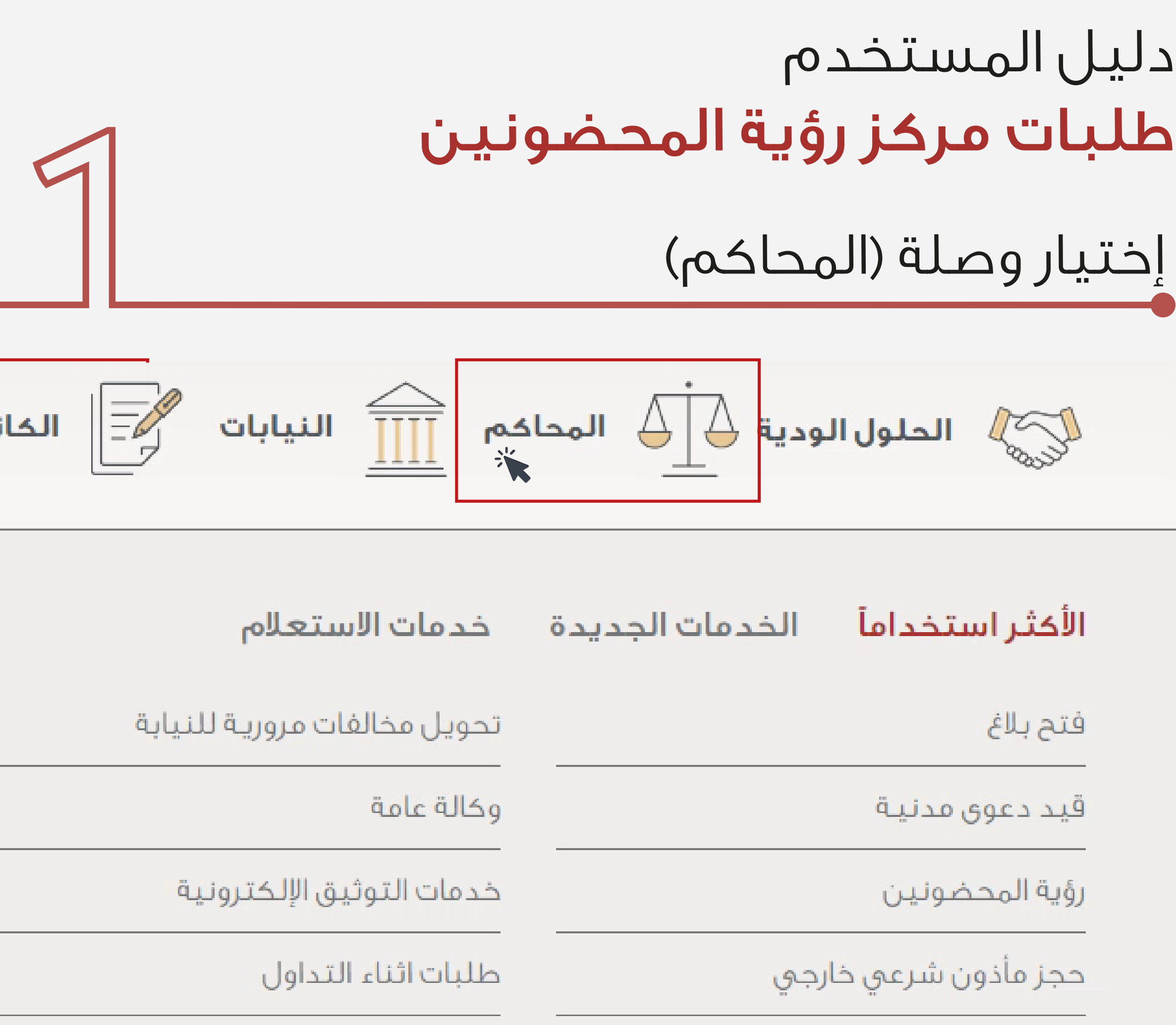

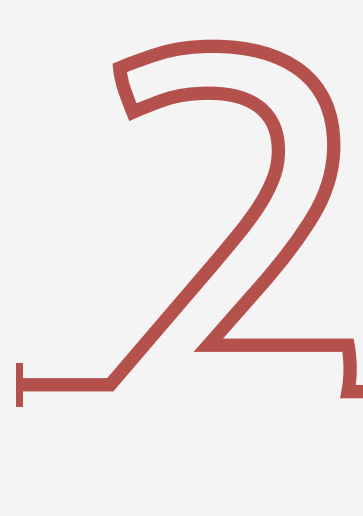

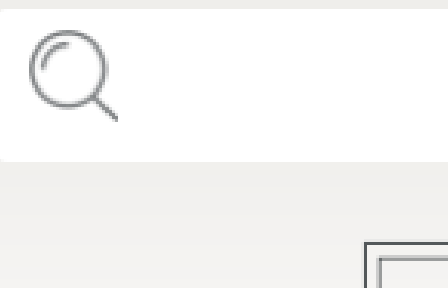

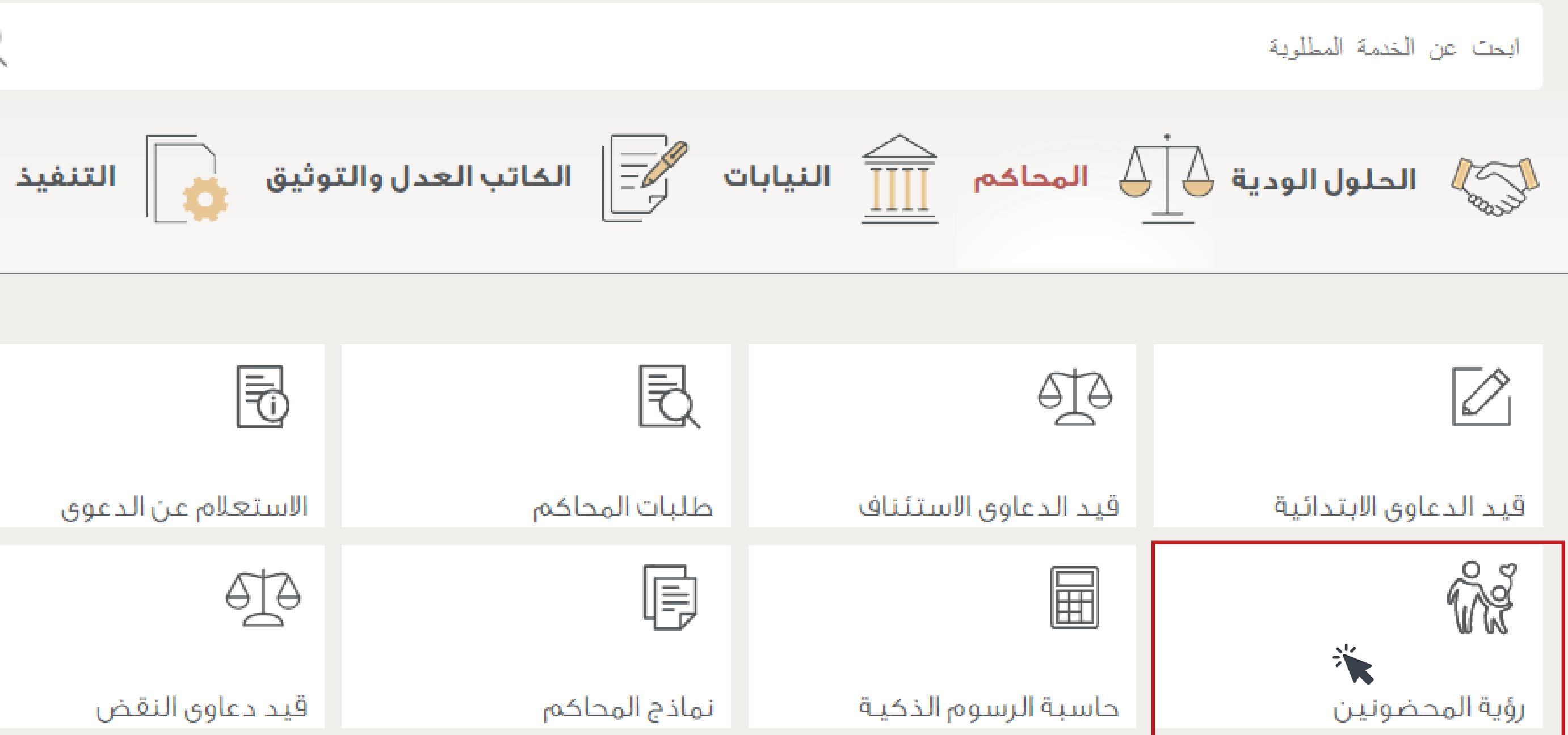

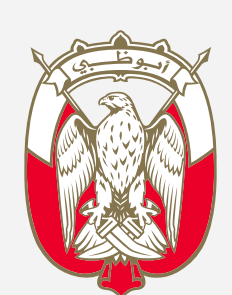

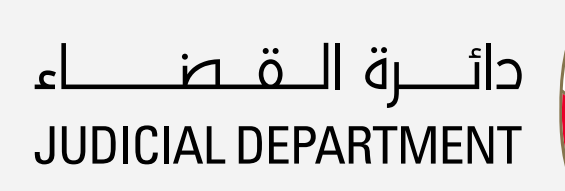

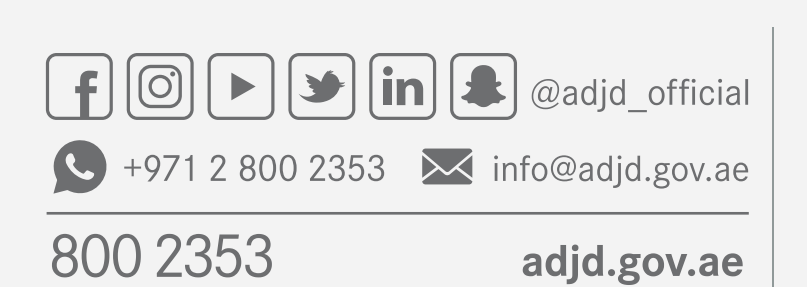

### دليل المستخدم طلبات مركز رؤية المحضونين

### إختيار وصلة (رؤية المحضونين)

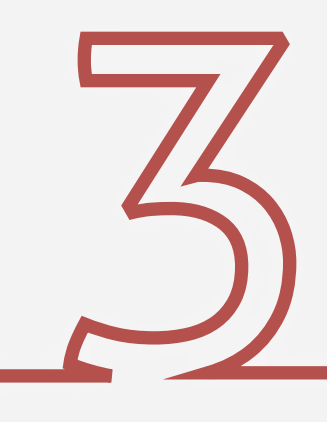

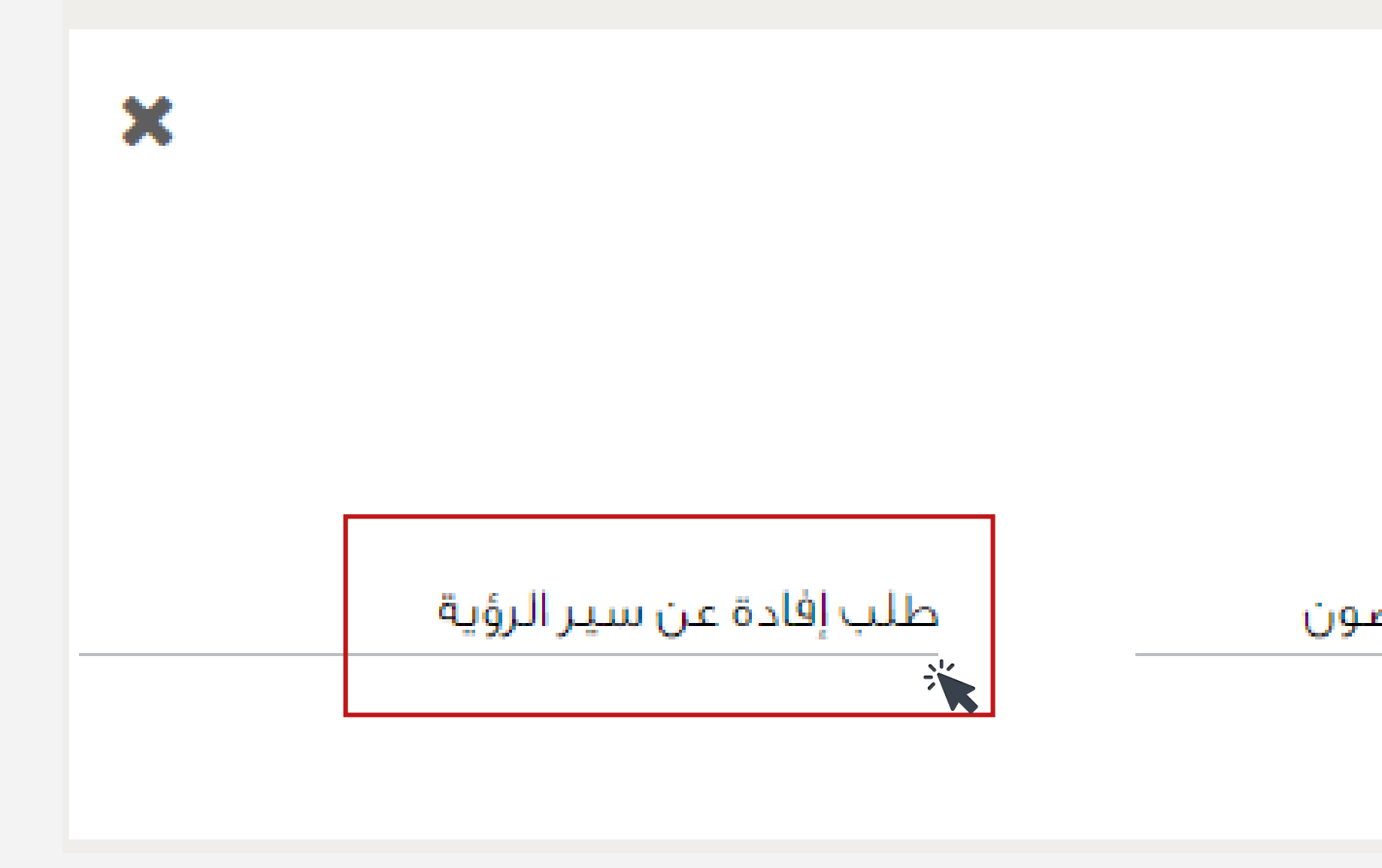

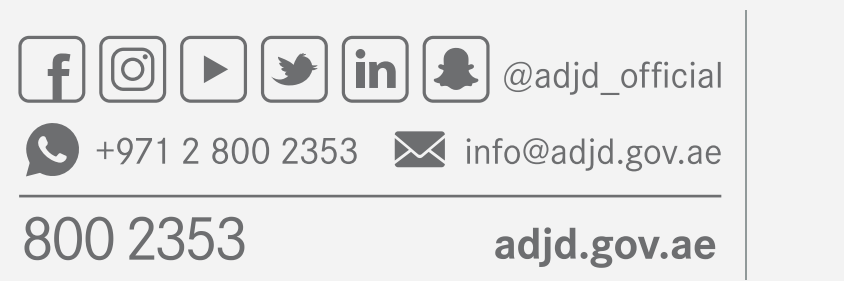

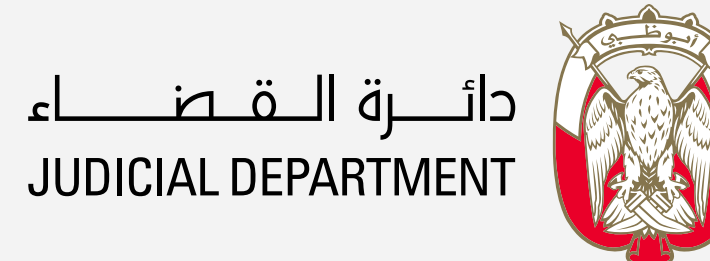

### دليل المستخدم طلبات مركز رؤية المحضونين

إختيار الخدمة المطلوبة

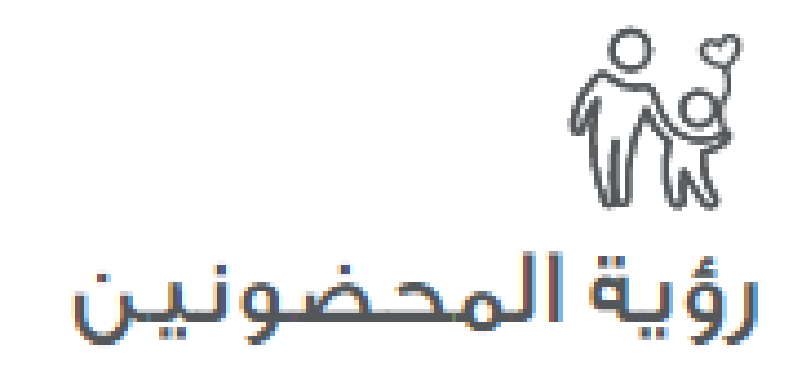

طلب تنغيذ حكم قضائي برؤية المحضونين

طلب إجراء رؤية إلكترونية لمحضون

طلب اعتذار عن تنفيذ الرؤية

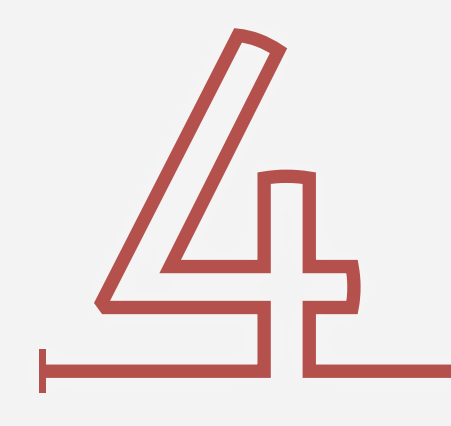

تمكنك هذه الخدمة من الحصول على إفادة للحاضن أو المحكوم له بالرؤية عن تنفيذ أو عدم تنفيذ الرؤية أو حصول معوقات تحول دون التنفيذ وذلك للتمكين من رفع التظلم الى قاضي التنفيذ

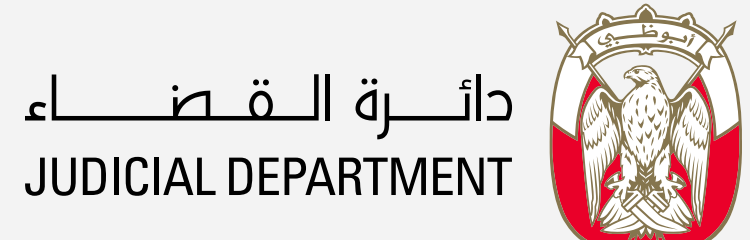

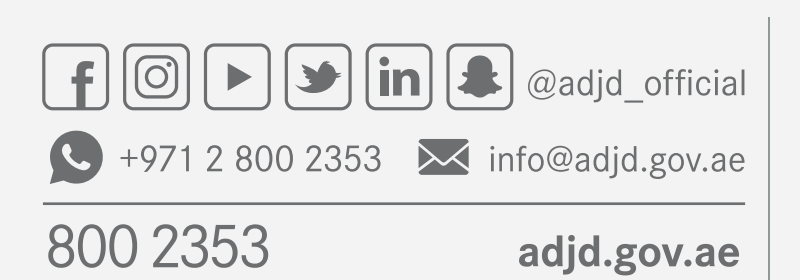

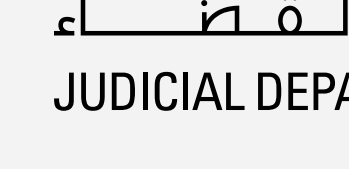

# دليل المستخدم<br><mark>طلبات مركز رؤية المحضونين</mark>

### قراءة الشروط والأحكام ومن ثم الضغط على زر تقديم الخدمة

### التعريف ،

### المتطلبات،

أصل وصورة من بطاقة الهوية الإماراتية للمقيمين

أصل وصورة من جواز السفر لغير المقيمين

### الإجراءات،

تقديم الطلب والوثائق المطلوبة من خلال القنوات المتاحة

التواصل مع المتعامل لتحديد وقت استلام الإفادة

الحصول على إفادة عن سير الرؤية

### ملاحظات :

يقدم طلب الإفادة خلال ساعات العمل الرسمية وحضور مقدم الطلب شخصيأ لاستلام الافادة

تقديم الخدمة

العودة

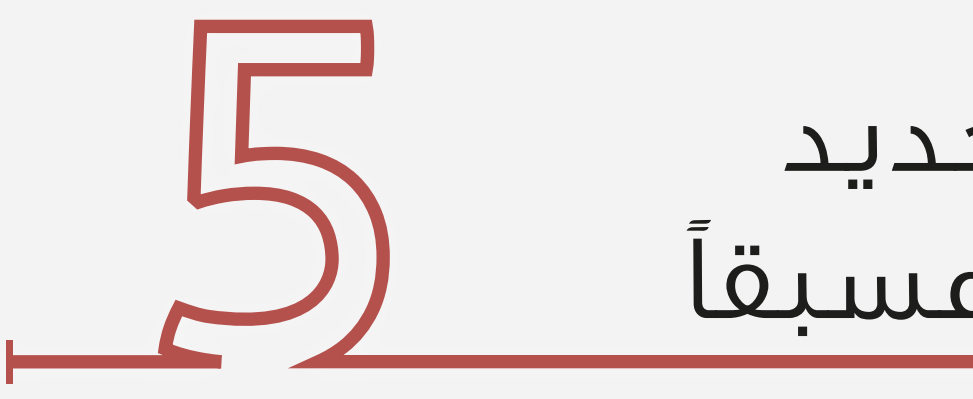

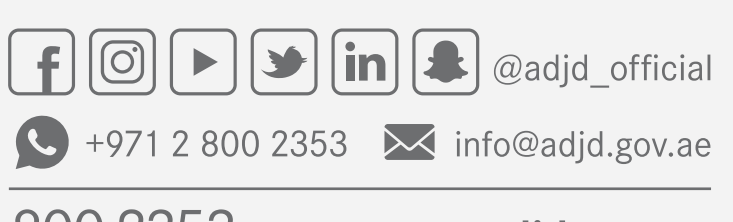

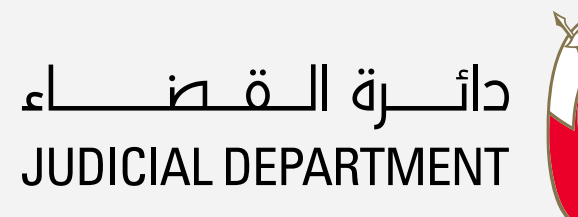

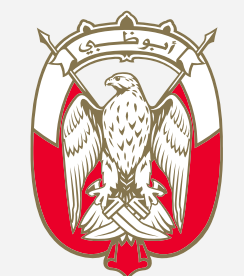

800 2353

adjd.gov.ae

### دليل المستخدم طلبات مركز رؤية المحضونين

هذه الصفحة ستظهر لمرة واحدة فقط ¡نشاء ملف جديد لدى مركز رؤية المحضونين في حال لم يكن موجود§ مسبق¦

### رؤية المحضونين

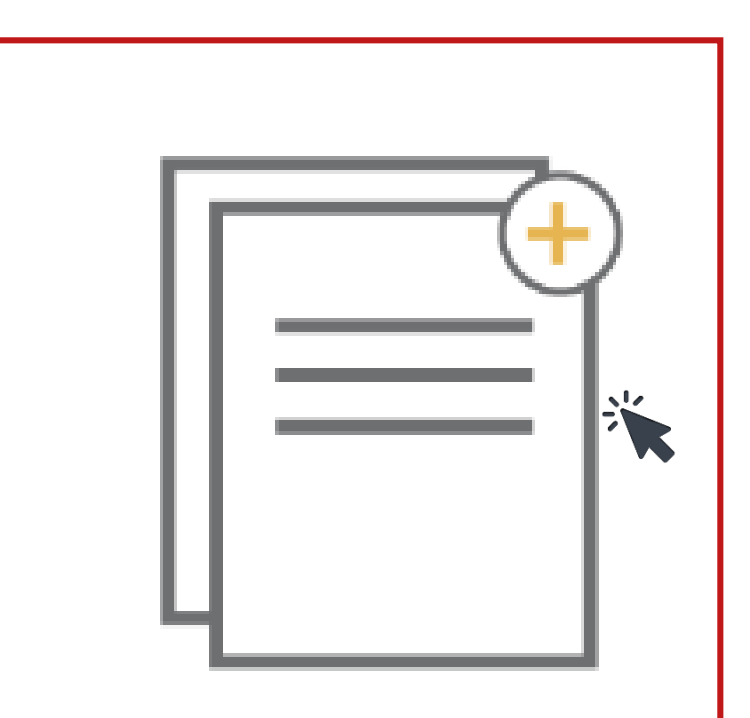

قيد ملف يتم فتح الملف يناء على طلب المحكوم له و تعتبر الدعوق مرفوعة ومنتجة لأثاراها من تاريخ قيدها (يجب حضور الجلسة التوعية حتى يتم تنفيذ الرؤية )

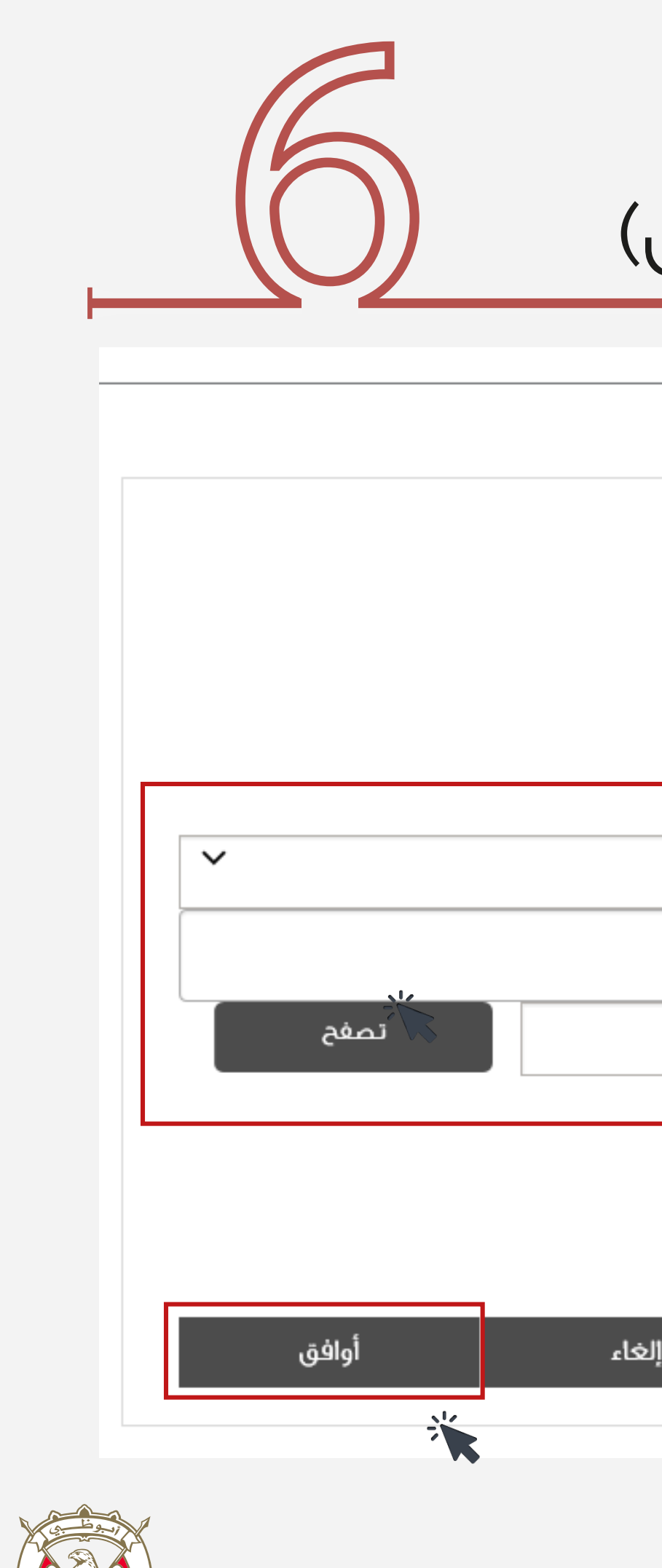

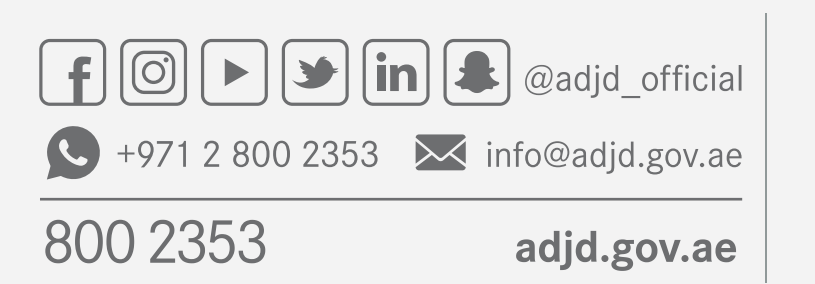

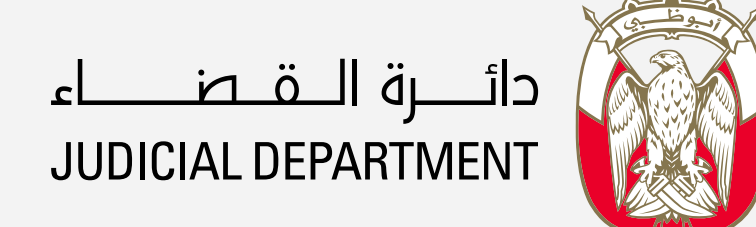

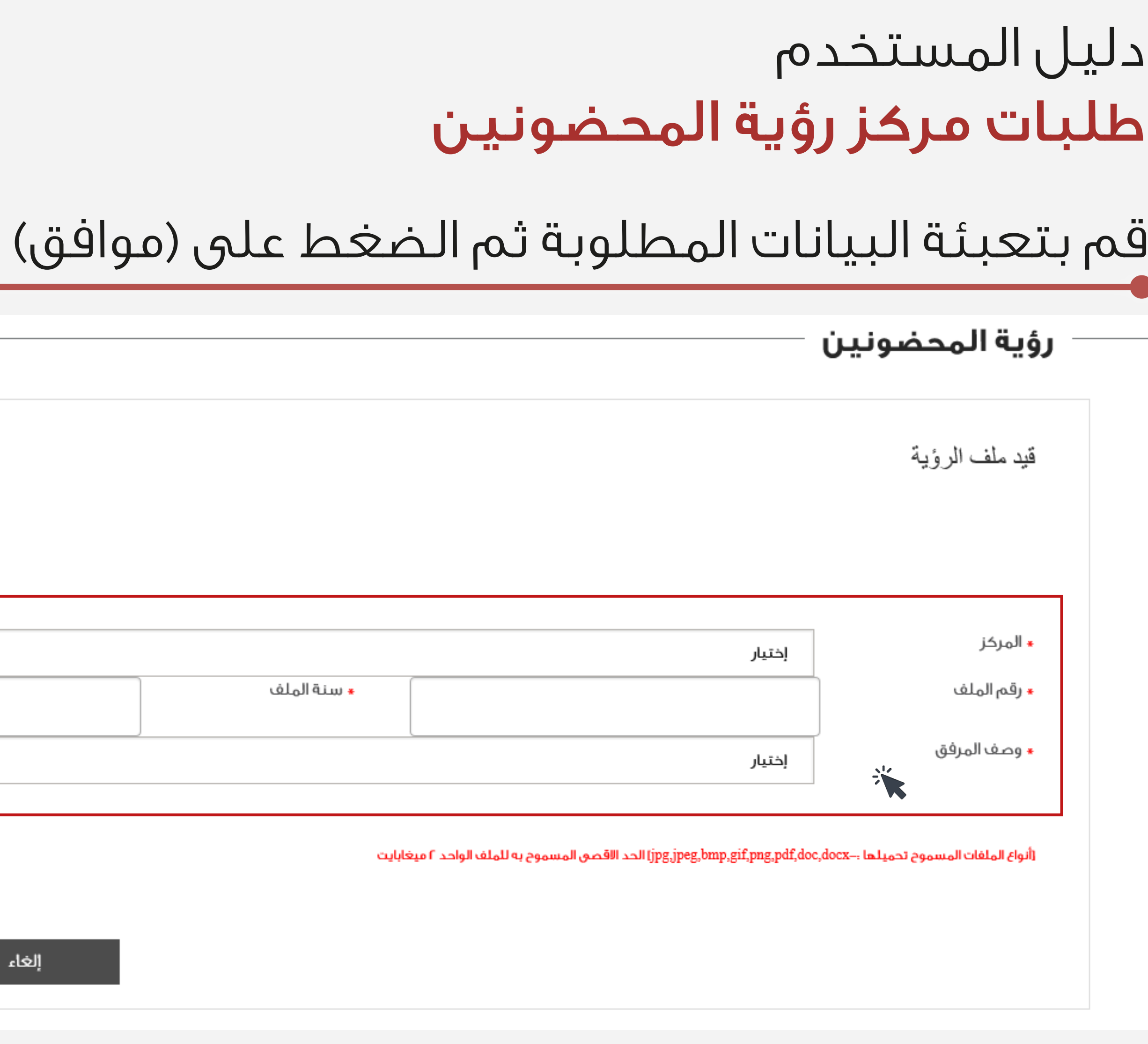

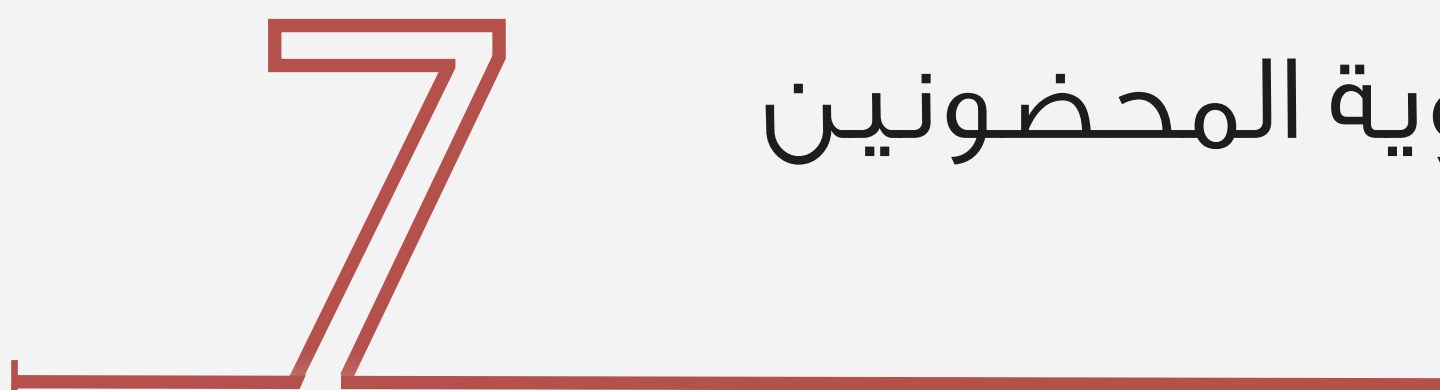

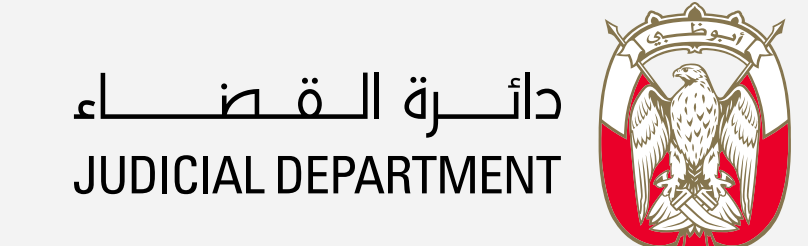

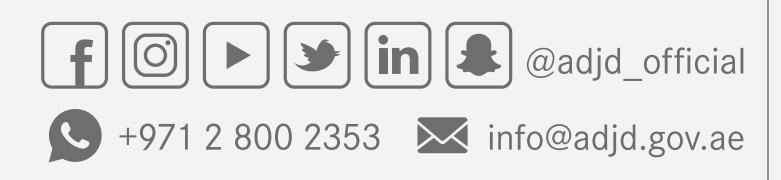

800 2353

adjd.gov.ae

بعد تلقى الرسالة النصية بتفعيل الملف لدى مركز رؤية المحضونين يمكنكم مواصلة تقديم الطلب

> تم استلام طلب قيد ملف الرؤية رقم 138/2019و الرجاء التواصل لاستكمال اجراءات تنفيذ الرؤية دائرة القضاء في أبوظبي

> تم تفعيل حسابكم رقم 138/2019 يرجى مراجعة التطبيق الذكي أو صفحة دائرة القضاء طلباتي . دائرة القضاء في أبوظبي

### دليل المستخدم طلبات مركز رؤية المحضونين

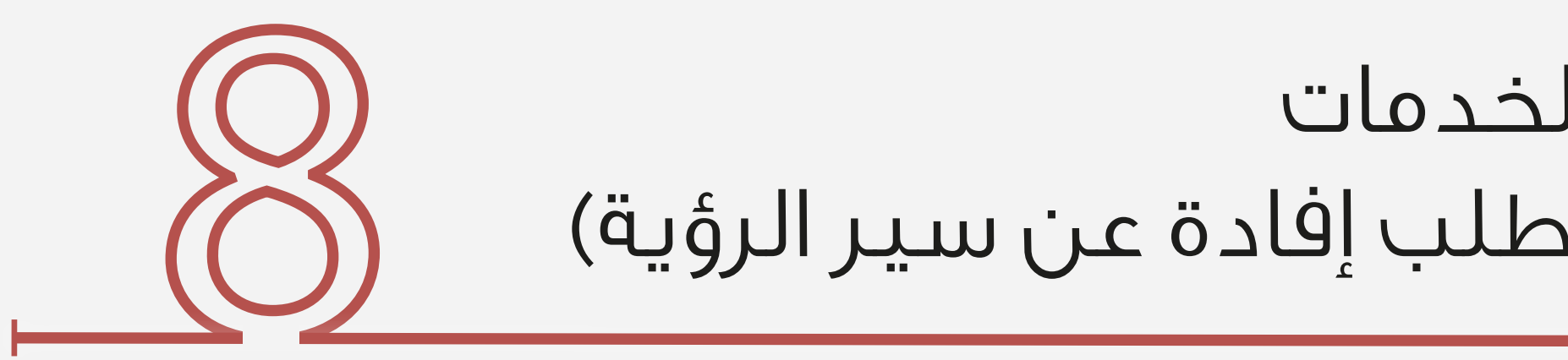

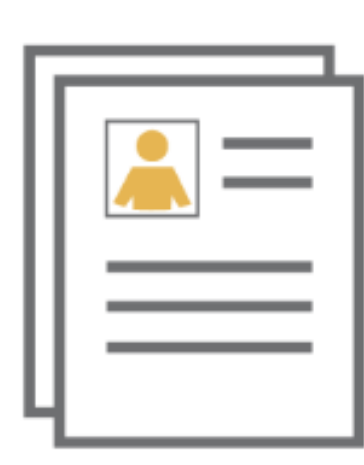

طلباتي

طلب إفادة عن سير الرؤية تمكن هذة الخدمة من إعطاء إفادة للحاضن او المحكوم له بالرؤية عن تنفيذ او عدم تنفيذ الرؤية أو حصول معوقات تحول دون التنفيذ وذلك للتمكين من رفع التظلم للقاضي المختص. (بحد اقصى اربع رؤيات

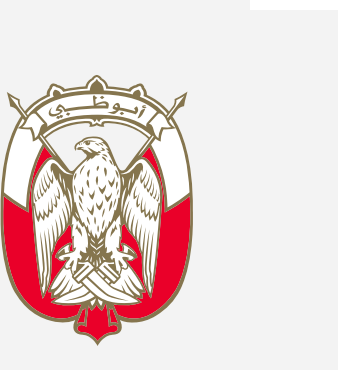

دائــــــرة الــــقـــطـــــــــاء<br>JUDICIAL DEPARTMENT

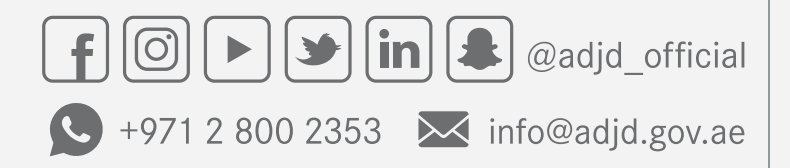

adjd.gov.ae

800 2353

### دليل المستخدم طلبات مركز رؤية المحضونين

### بعد استكمال مرحلة قيد الملف ستظهر لك قائمة بالخدمات يمكنك اختيار الخدمة المطلوبة وعلى سبيل المثال (طلب إفادة عن سير الرؤية)

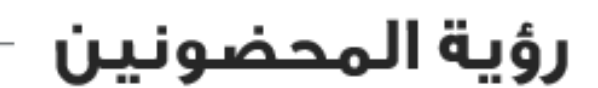

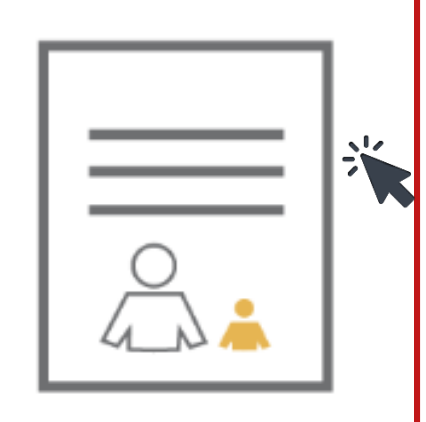

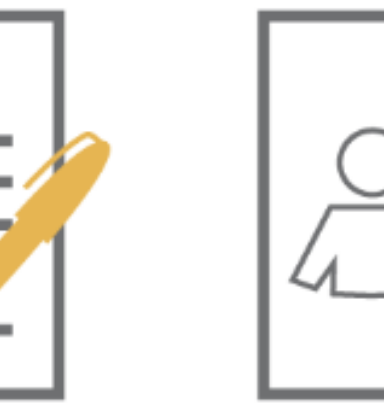

طلب استشارة تمكن هذة الخدمة متعاملين مركز الرؤية من الحصول على استشارات خارجية (تخصصية/ تربوية و اسرية و نفسية ) او داخلية (عن الاجراءات و الخدمات المقدمة ). (حسب الشروط

رؤيا الكترونيا تمكن هذه الخدمة المنفذ لها /طالب الرؤية من رؤية ابناءه المحضونين و ذلك بطرق التواصل الحديثة دون المساس بحق الحاضن والمحضون. طبقاً للمادة (١٢)ڤي اللائحة التنفيذية لمركز رؤية المحضونين و وفقاً لقانون الاحوال الشخصية و بالتنسيق مع إدارة التنفيذ –دائرة القضاء.

 $\odot$ 

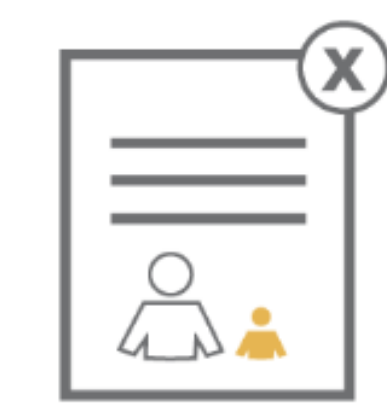

إعتذار عن سير الرؤية تمكن هذه الخدمة من أهل الرؤية تقديم اعتذار عن تنفيذ الرؤية مع ذكر الاسباب قبل وقت كافى و خلال ساعات و ايام العمل الرسمية حتى يتمكن الموظفين من ابلاغ الطرف الثاني. (قبل الرؤية بيوم واحد على الأقل)

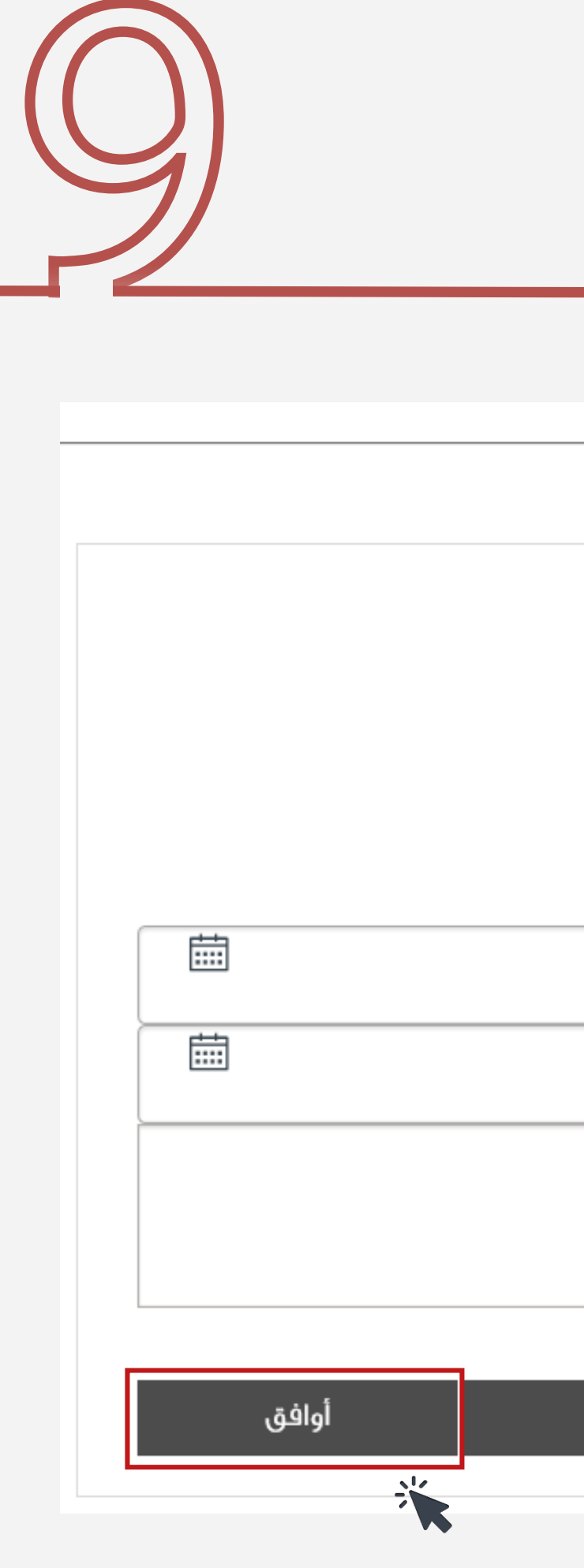

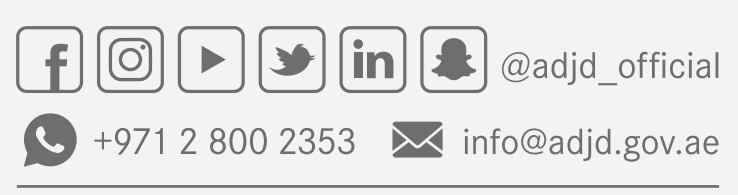

800 2353

adjd.gov.ae

َ اللہ علم اللہ علم اللہ<br>JUDICIAL DEPARTMENT

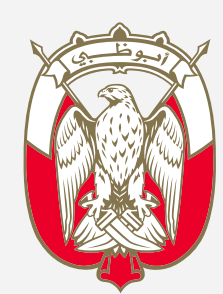

### دليل المستخدم طلبات مركز رؤية المحضونين

### تعبئة البيانات المطلوبة والضغط على (موافق)

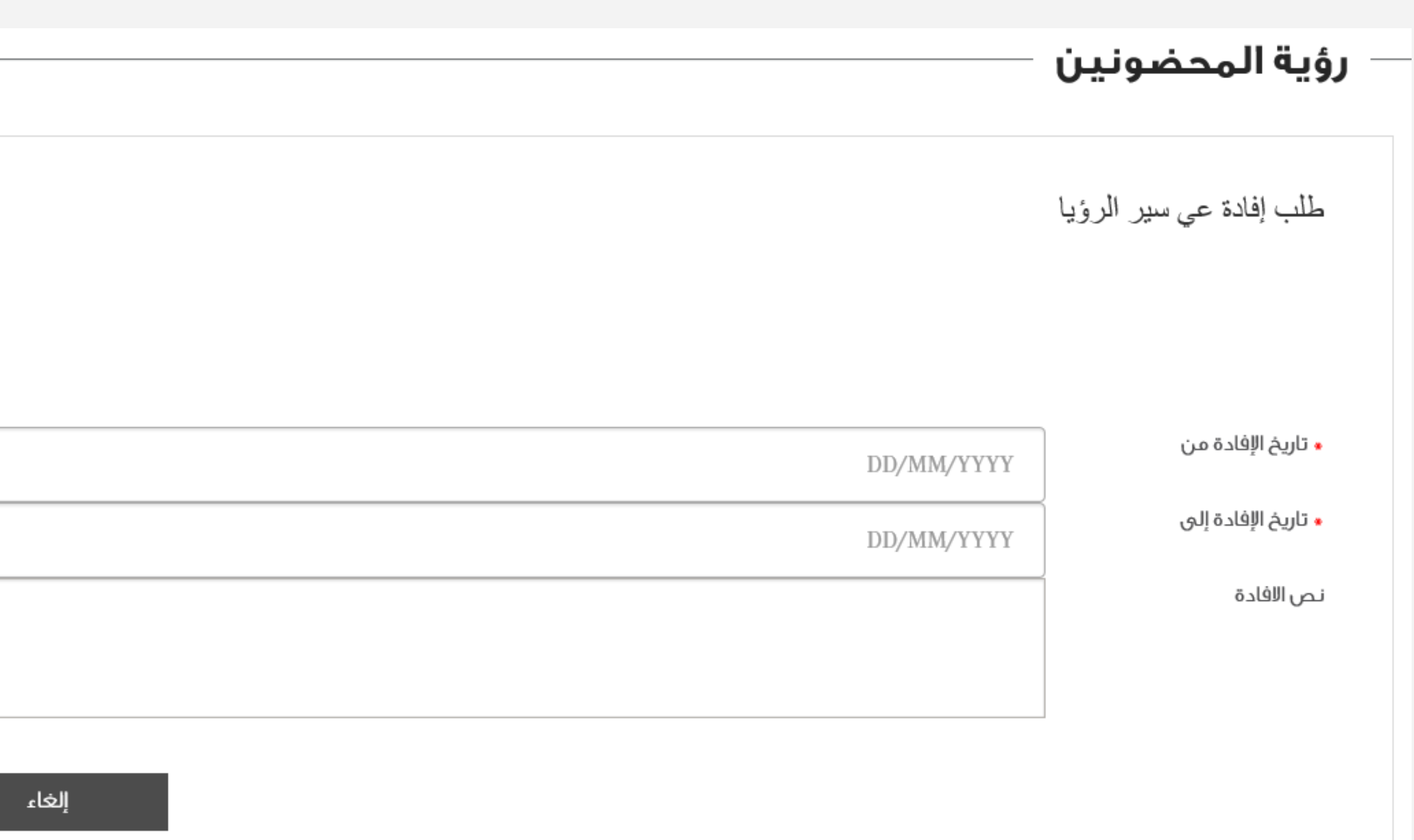